## Cheat Sheet For Sahtúot'ıne Yatı (wm) Unicode Keyboard

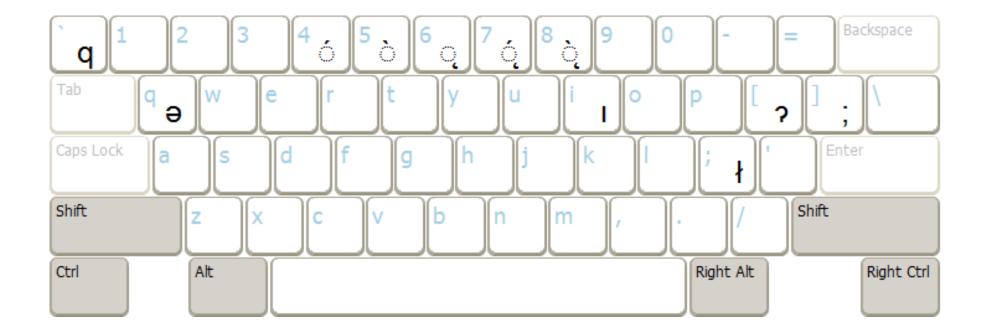

High tones and nasals are added to vowels by typing the vowel first then the 4 or 6 or 7 key. (Note: 4, 6, & 7 keys only add diacritics. Dotted of is only for illustration.)

Shwa (ə) is typed with the Q key. High tones or nasals may be added with the 4, 6 or 7 keys Q is moved to the Tilde key

The lower case "i" has no dot.

Voiceless L (Ł) and Glottal (?) have their own keys. Upper Case is typed by holding shift. Semicolon is moved to the right-bracket key.